## **Features**

\* Supported by VIA Connect PRO 2017 Edition and later

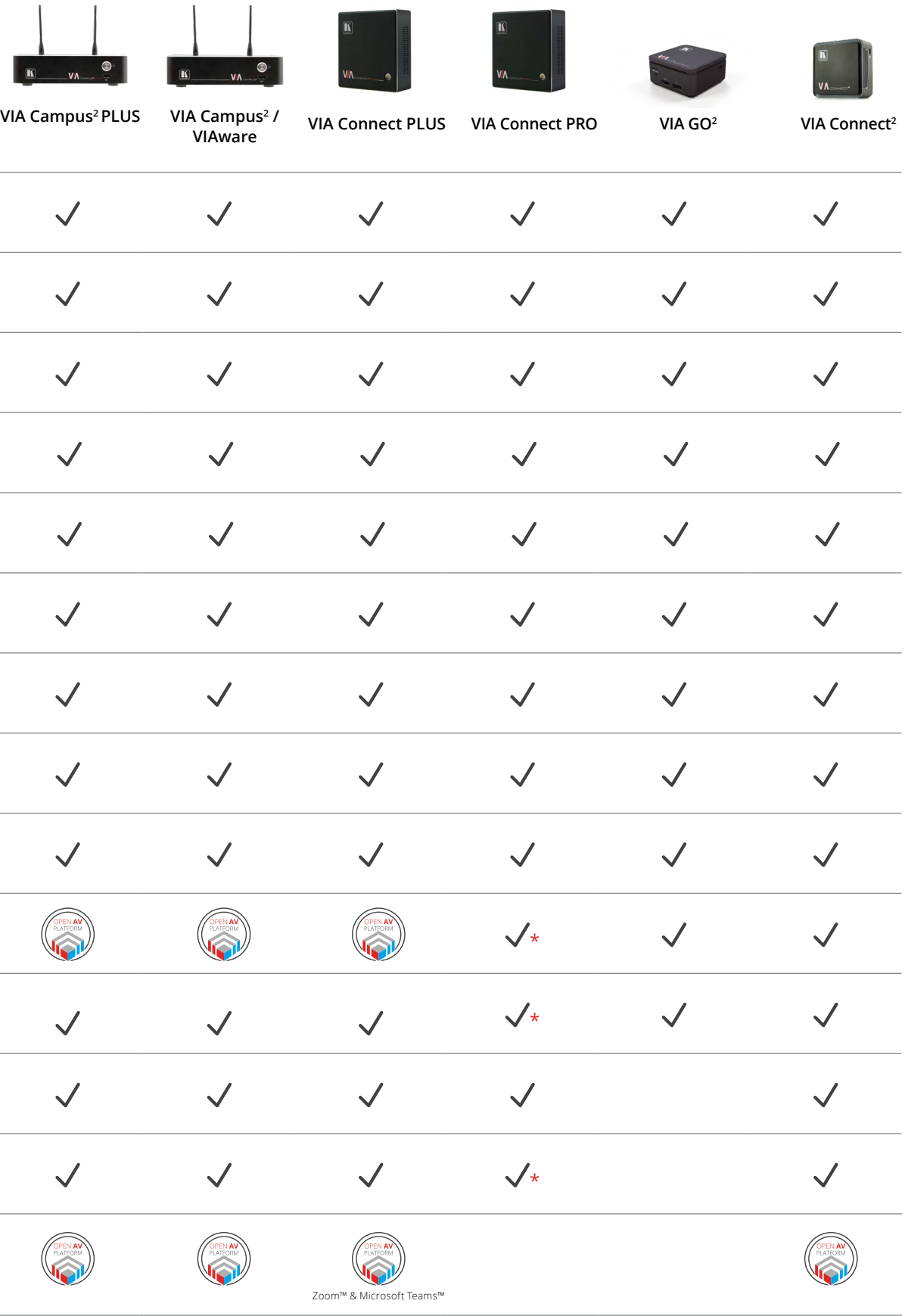

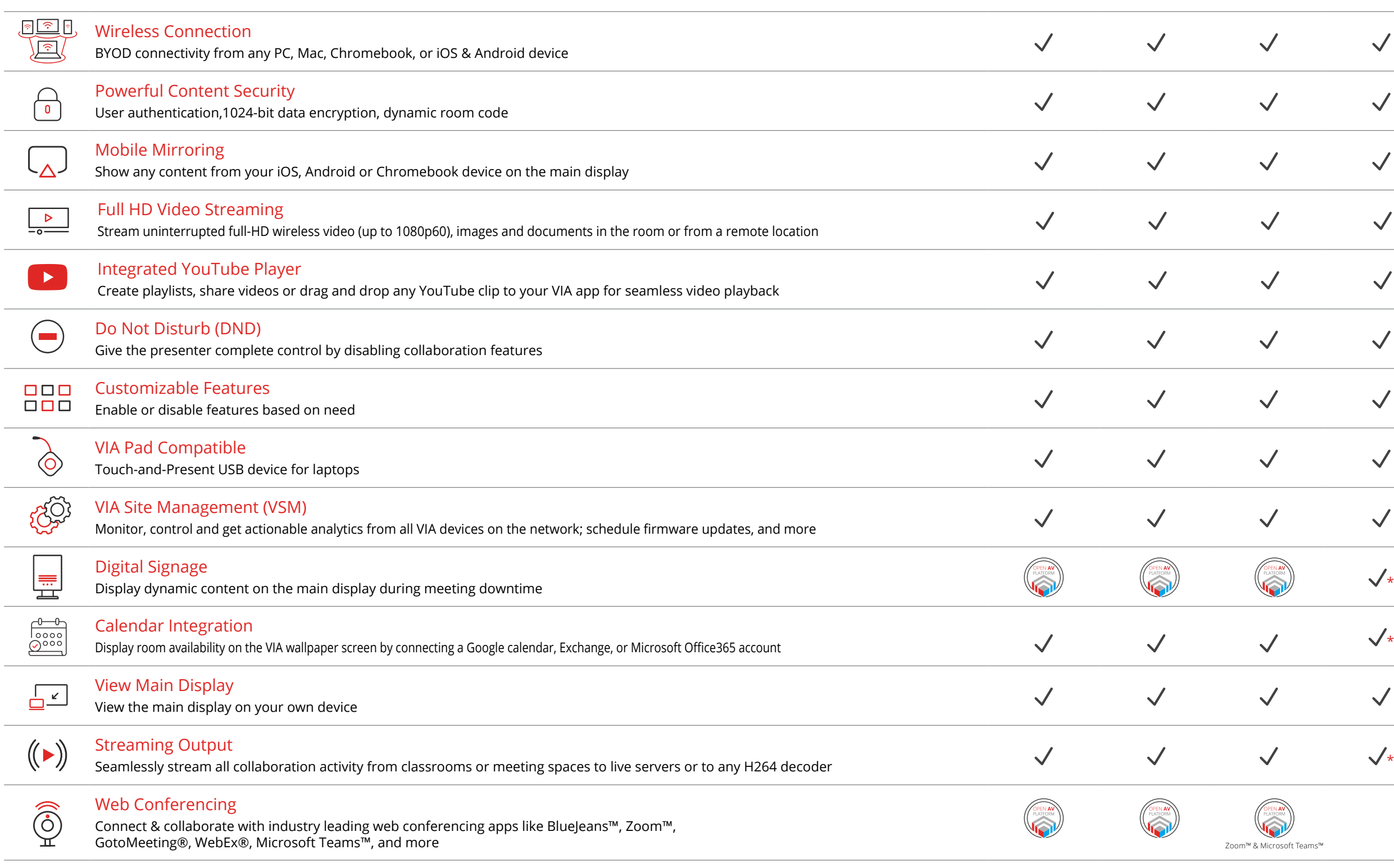

\* Supported by VIA Connect PRO 2017 Edition and later

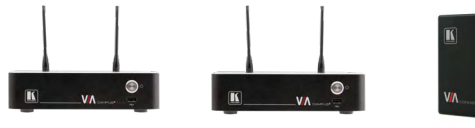

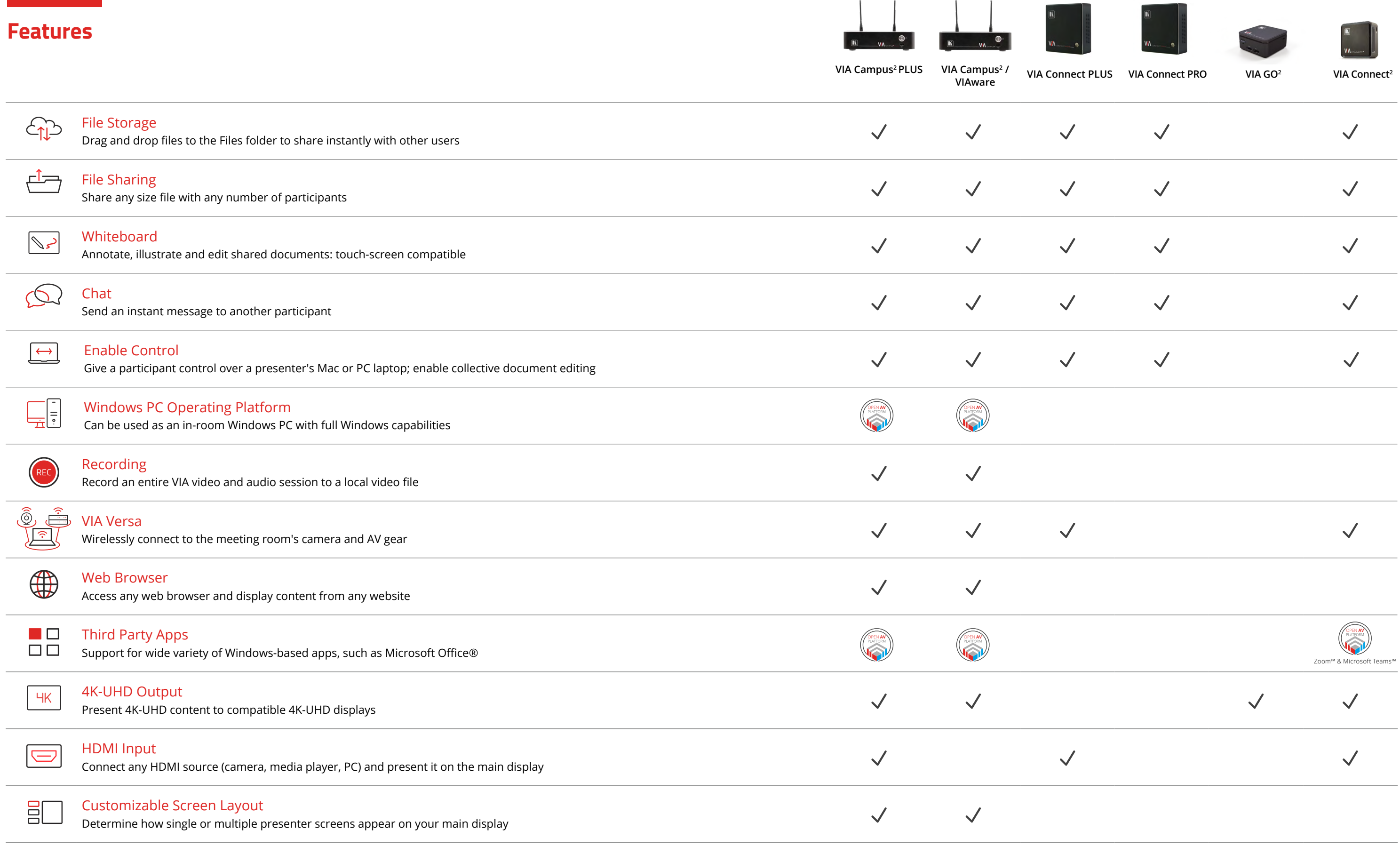